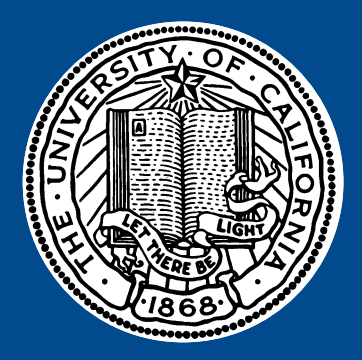

# **EMERGENCY PROCEDURES University of California, Irvine**

Visit **www.ehs.uci.edu** for additional emergency information. In the event of a campus emergency, call **866-IRV-NEWS**.

**Fire**

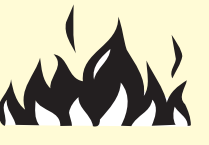

- Pull nearest fire alarm
- Call 911
- Evacuate
- Close doors to confine fire
- Do not re-enter the building until authorized by emergency personnel

## **Suspicious Object/Bomb Threat**

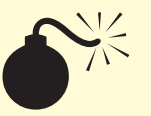

- Do not touch or disturb the object/package
- If phone-in threat, get information about location of device, appearance, etc.
- Call 911
- Notify a supervisor or Building Coordinator
- Prepare to evacuate

## **Evacuation Information**

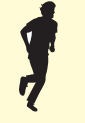

- Evacuate the building by the nearest safe exit
- Do NOT use elevators
- Take personal belongings only
- If safe, secure any hazardous materials or equipment before leaving
- If possible assist others
- Go to the Evacuation Assembly Area as indicated on map below

## **Suspicious Person**

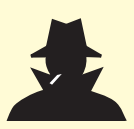

- Do not confront the person
- Do not block the person's access to an exit
- Call 911. Provide information about person and their direction of travel

#### **Hazardous Materials Release**

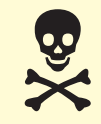

- If anyone is in danger, call 911
- Move away to a safe location
- Alert others to stay clear
- Notify EH&S at 824-6200 if you have been exposed to hazard or you have information about the release
- Follow instructions of emergency personnel

#### **Power Outage**

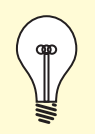

- Turn off and unplug computers and other voltage sensitive equipment
- Move cautiously to a lighted area
- Exits may be indicated by lighted signs

## **Earthquake**

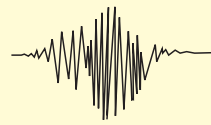

- Drop-Cover-Hold under a table or desk or against an inside wall until the shaking stops
- After shaking stops, check for injuries and move towards the nearest safe exit
- Evacuate
- Do not leave area/campus without reporting your status to someone in charge

## **Important Phone Numbers**

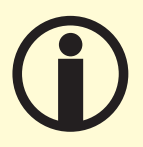

- Campus Police (Emergency) **911** or **(949) 824-5223** using a cell phone
- Campus Police (non-emergency) **(949) 824-5223**
- Environmental Health & Safety (**949) 824-6200**